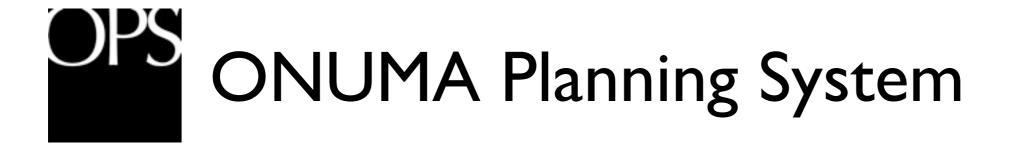

- buildingSMART alliance / USACE
   Demonstration
- OPS and COBIE Process
  - SCIE
  - COBIE Design Demonstration

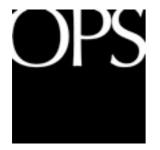

## ONUMA Planning System

- OPS is:
- BIM Model Server
- Web Based Editor
- Multi User Real Time System
- Web Feature Service using OGC Standard

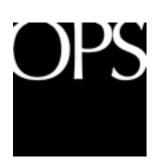

# SCIE Demonstration (Spatial Compliance Information Exchange) & COBIE Design Data

- OPS will be used to demonstrate the rapid way in which SCIE data can be exported directly from the OPS Model server.
- OPS will be used to demonstrate the rapid way in which COBIE
   Design data can be exported directly from the OPS Model server.
- Both can be exported from individual projects or a list of projects from the OPS Model Server
- Web services as a list or from a Google Map view can export COBIE and IFC for viewers without an OPS account.

(Web Feature Services was used in OGC Demonstration to show Bentley Architecture, getting IFC file from OPS Model Server.)

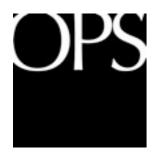

#### SCIE & COBIE Design Data Demonstration

#### **OPS Process**

- 1. Open Site Plan in OPS
- 2. Open Floor Plan
- 3. Revision Challenge in OPS

Change space name or area

Settings change

Show Floor Plan Revision

Export to COBIE SCIE, Export > Building > Data COBIE SCIE

Open Excel file to show changes in COBIE

- 1. Show multiple tabs
- 2. Created from scratch from OPS Model Server not through IFC

Export to COBIE SCIE, Export > Building > IFC

#### **Optional Processes**

- Export Excel of Furniture and Equipment, Edit Component Name and Register for COBIE on multiple compoents.
- Inject changes back to OPS for export to COBIE
- OPS Web Services, Live link to COBIE data and IFC changes for reviewer and audience

Show export of multiple building data (optional to show OPS)

- 1. From Project list export button
- 2. Model server has many buildings, no need to open them to export data.

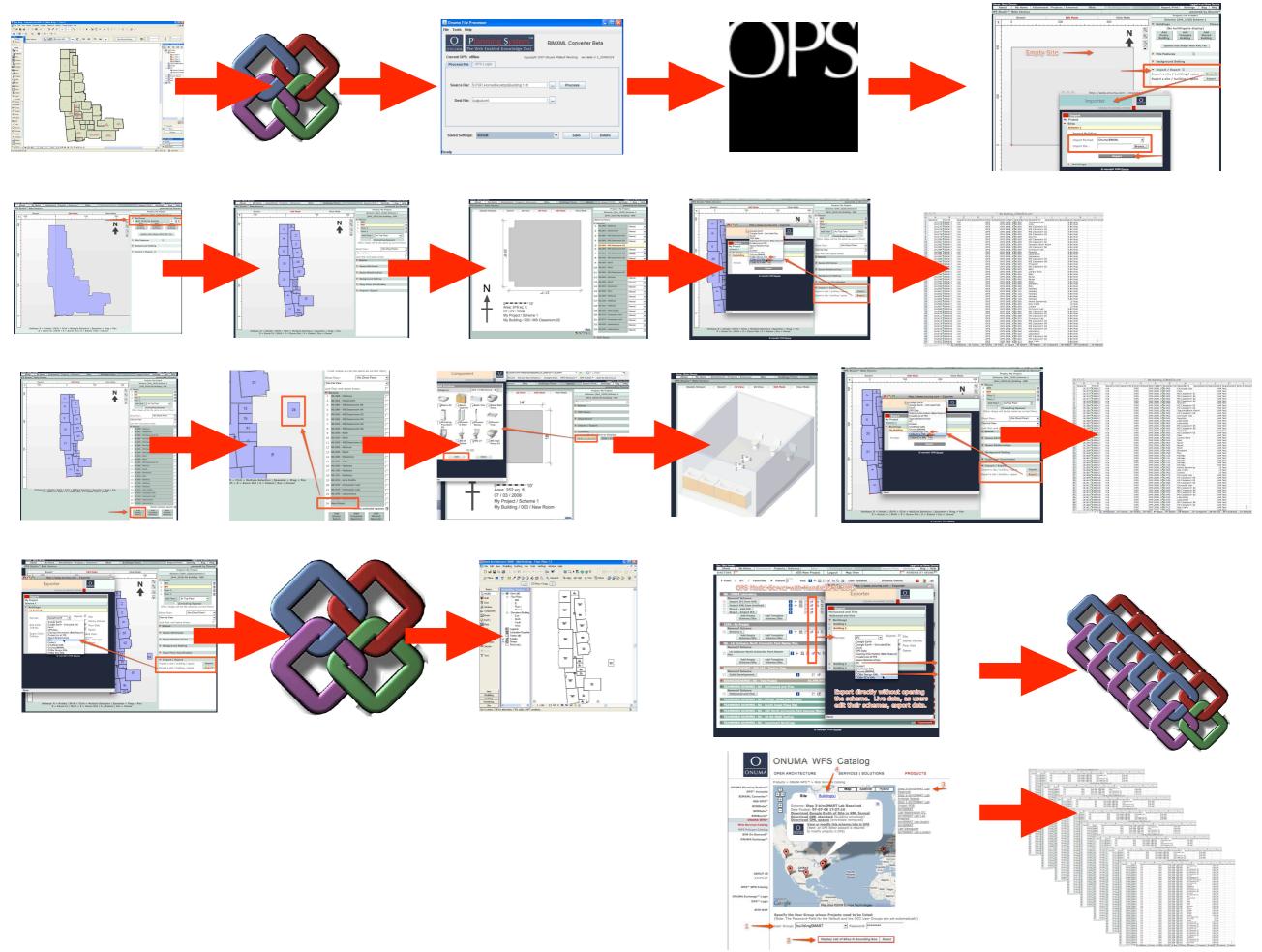

#### Desktop BIM

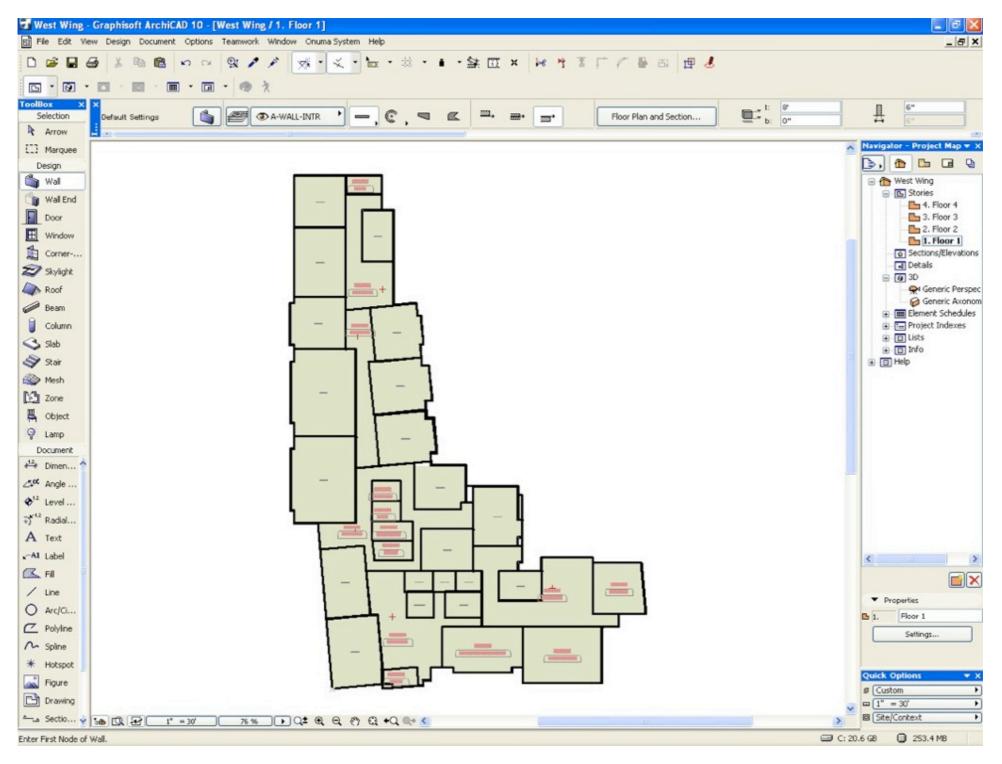

#### A-Desktop BIM to OPS, Excel to OPS

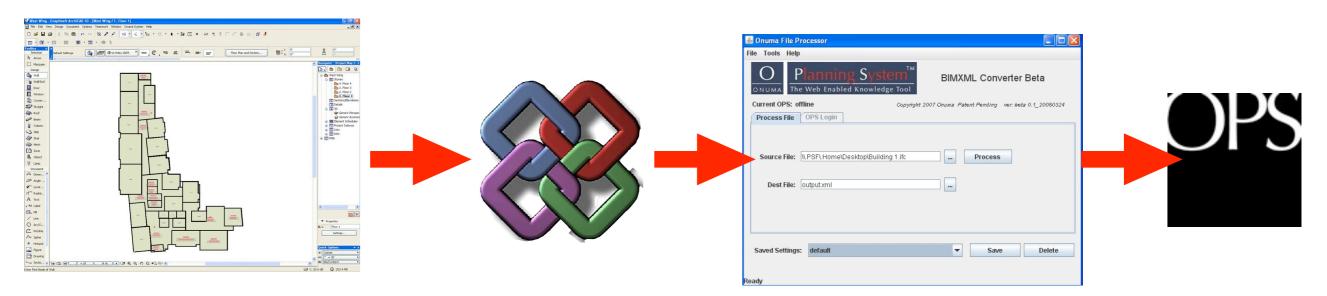

I- Desktop BIM

This sample is Archicad.

2-Save IFC

3-OPS BIMXML Converter

4-Save OPS BIMXML

Note: BIM does not have to be imported from Desktop BIM Applications. A BIM IFC file can also be created directly in OPS.

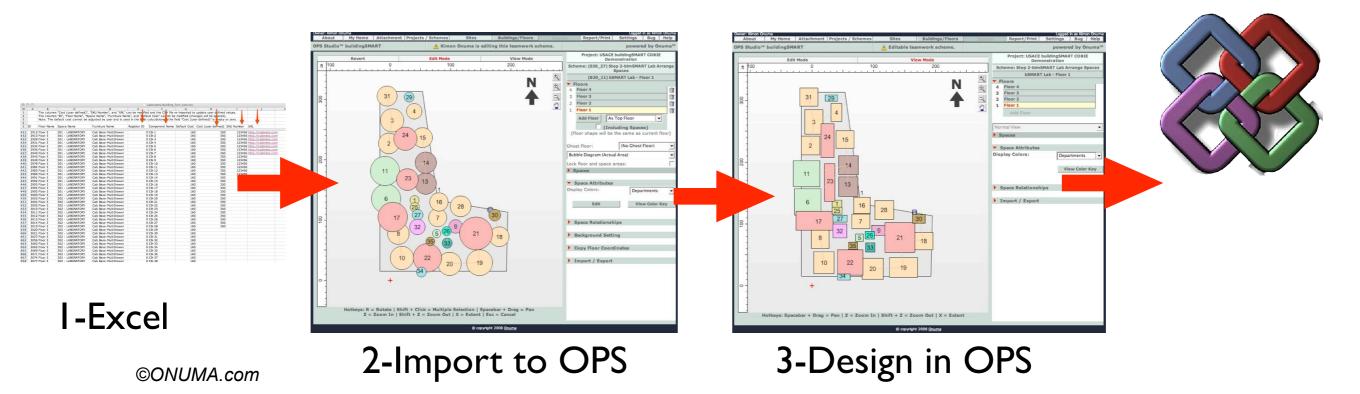

#### B-Create Project and Scheme in OPS

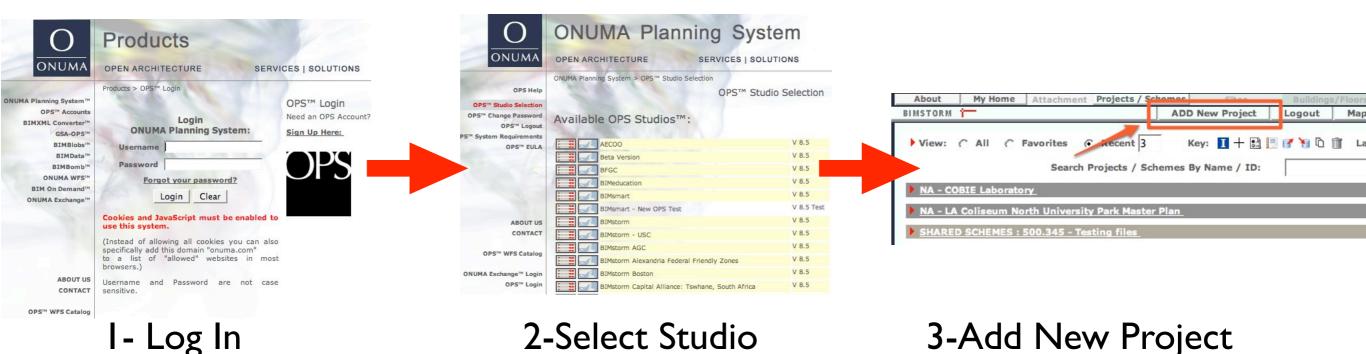

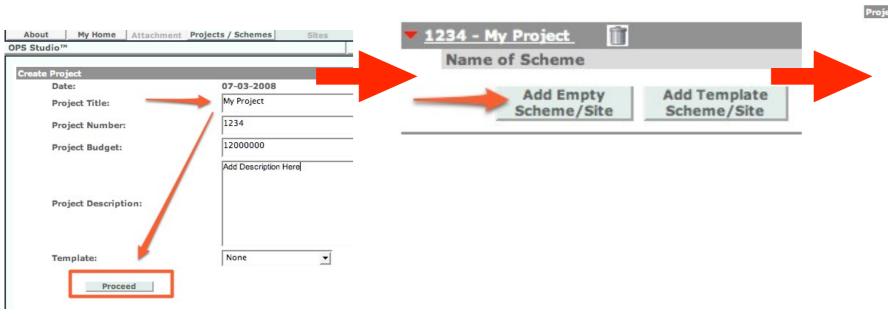

5-Add Scheme to Project

A project can end up having multiple schemes.

Date: 07-03-2008 Scheme 1 Scheme Name: Early Planning Stage: (Spaces will be displayed with rounded corners and no polygonal shaped spaces will be allowed) Imperial C Metric Scheme Unit Scheme Currency US Dollars (\$) Site Area: Please type in the site square footage (A square or provide the length and the width of the site: Scheme Description: Proceed

5-Name Scheme

4-Name Project

#### C-Import BIMXML File to OPS

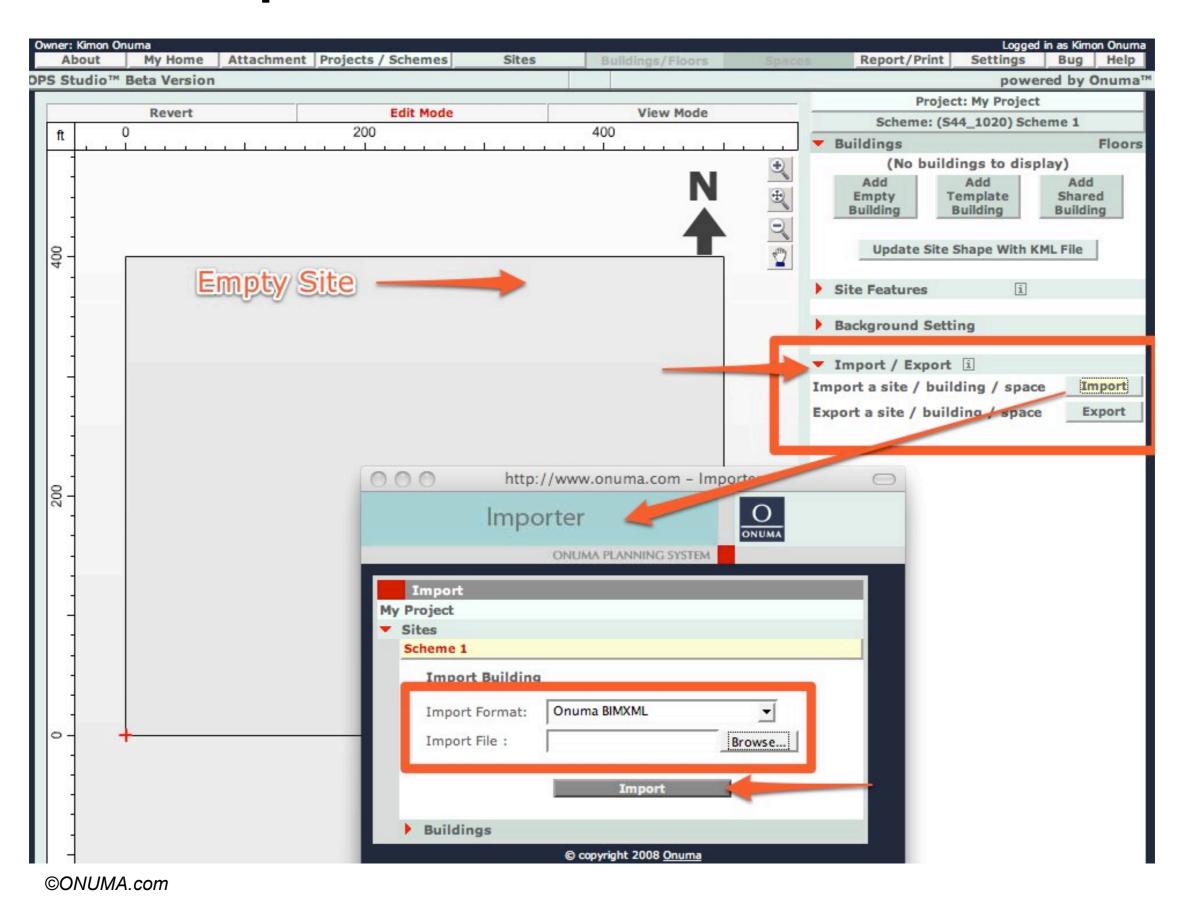

### D-Create Building from Import

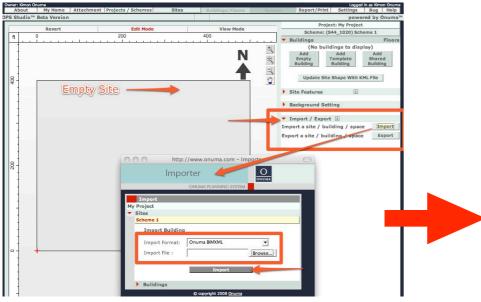

I- Import

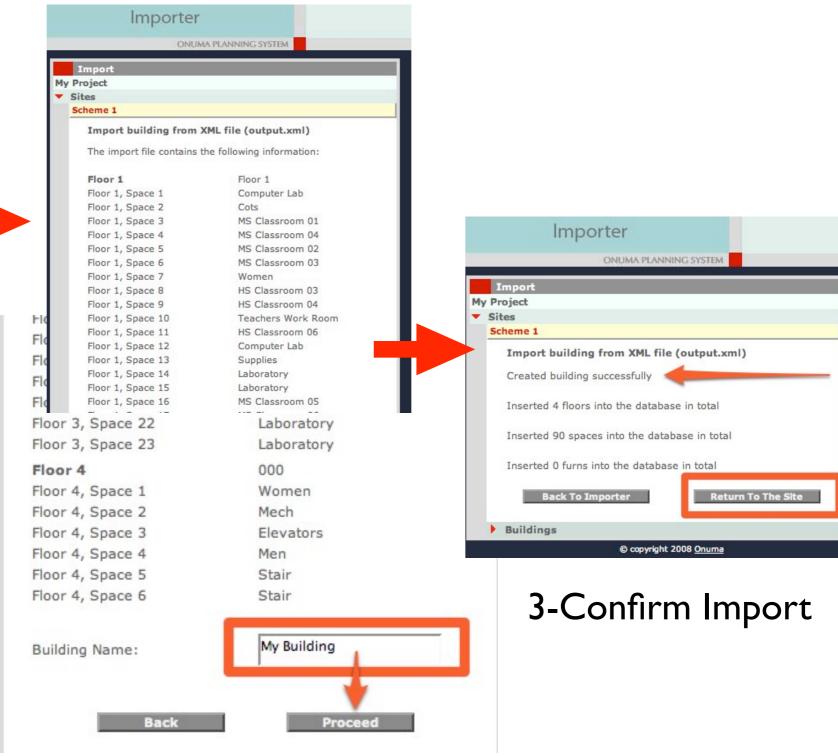

2-Name Building

### E-Building Imported to OPS

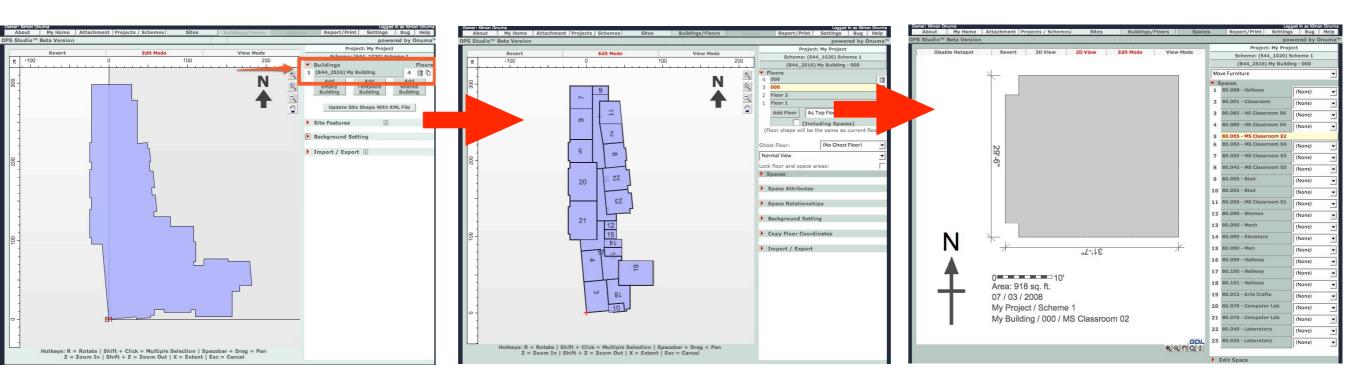

Site Plan Floor Plan Room Plan

#### F-Export to COBIE

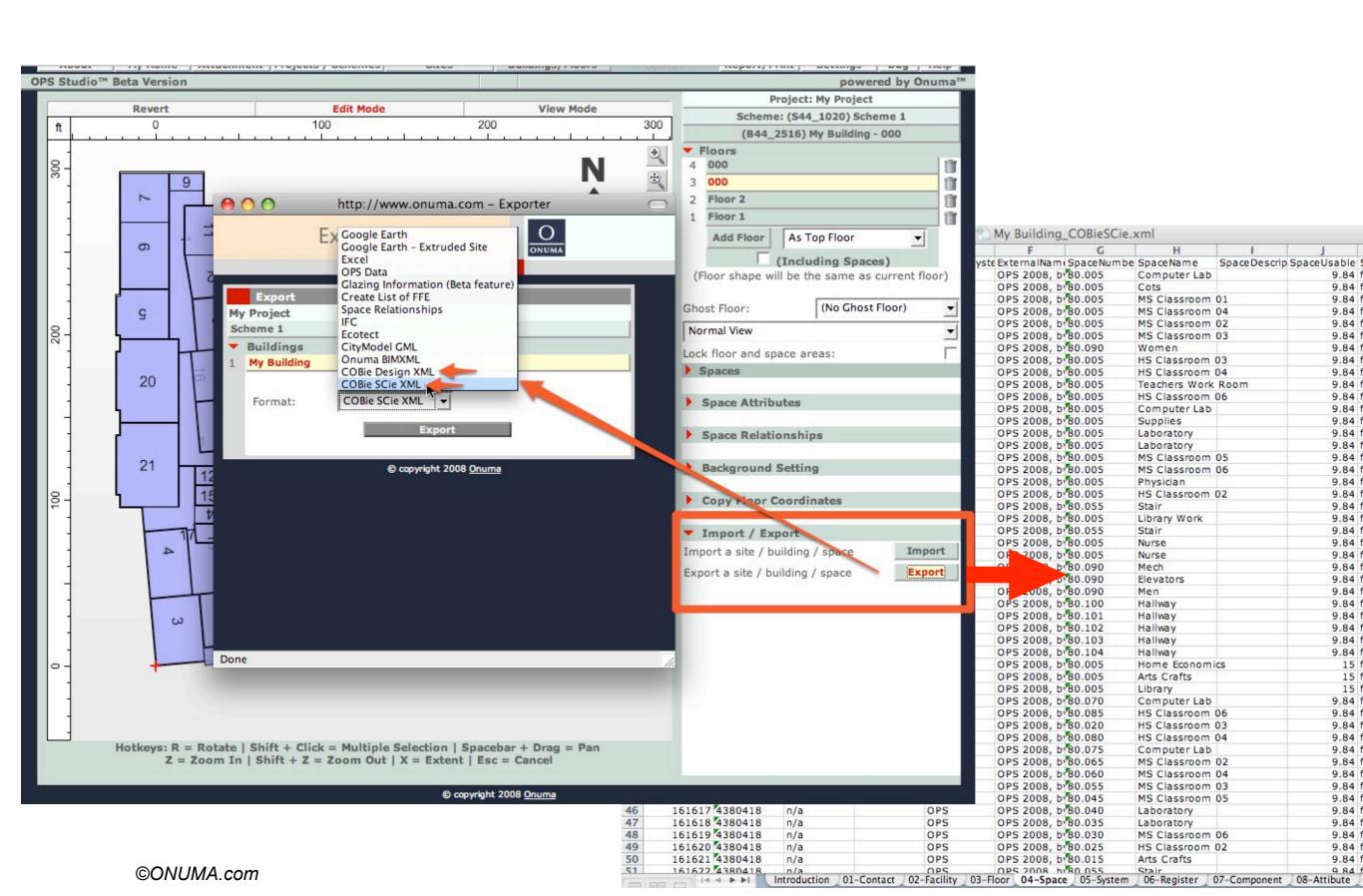

#### G-Edit Design in OPS

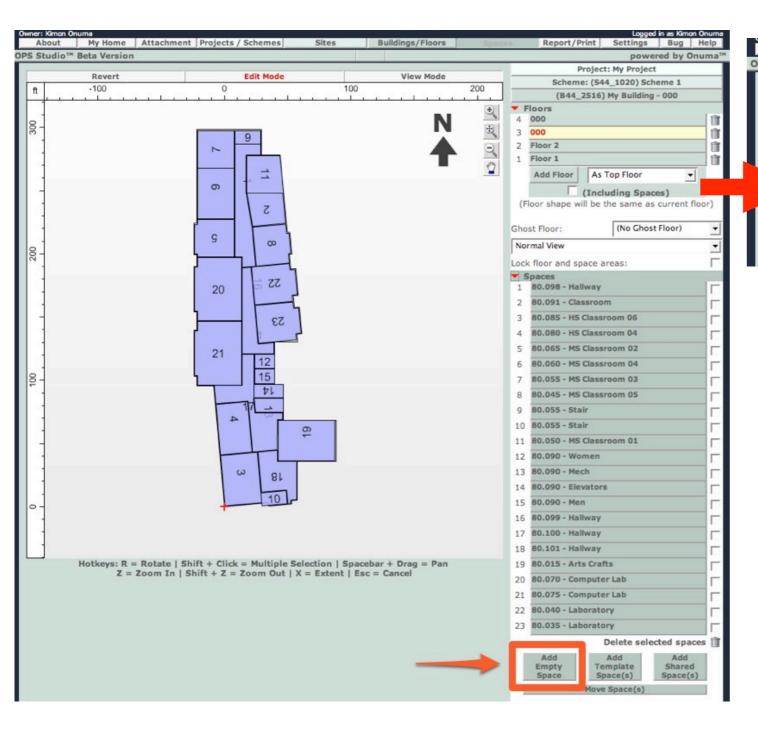

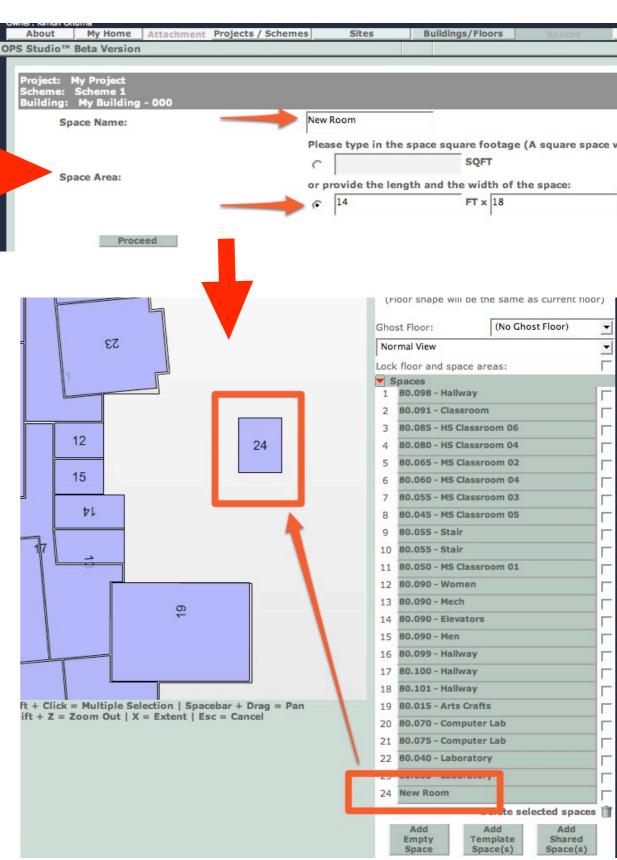

### H-Add COBIE System and Register

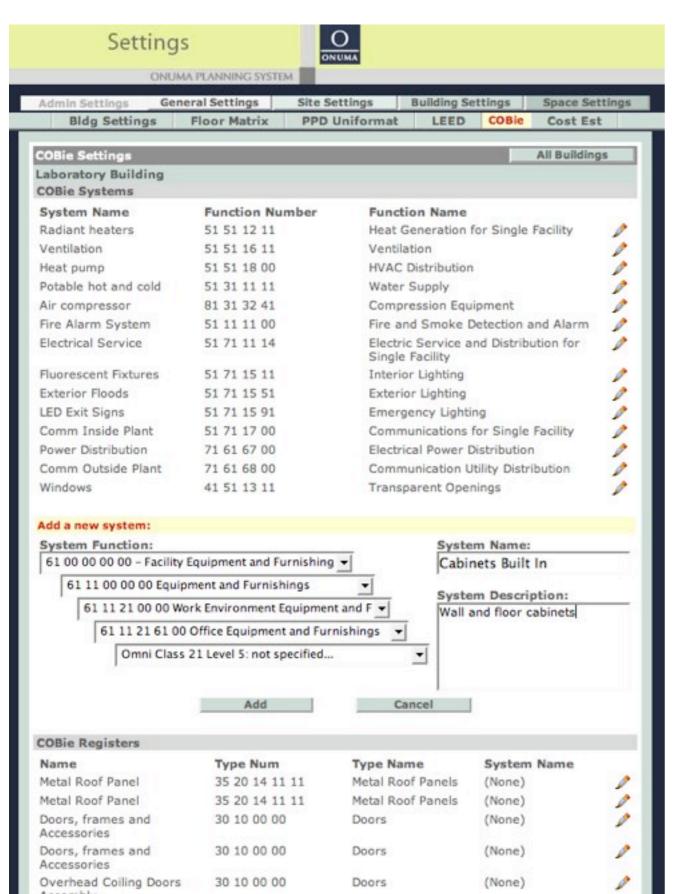

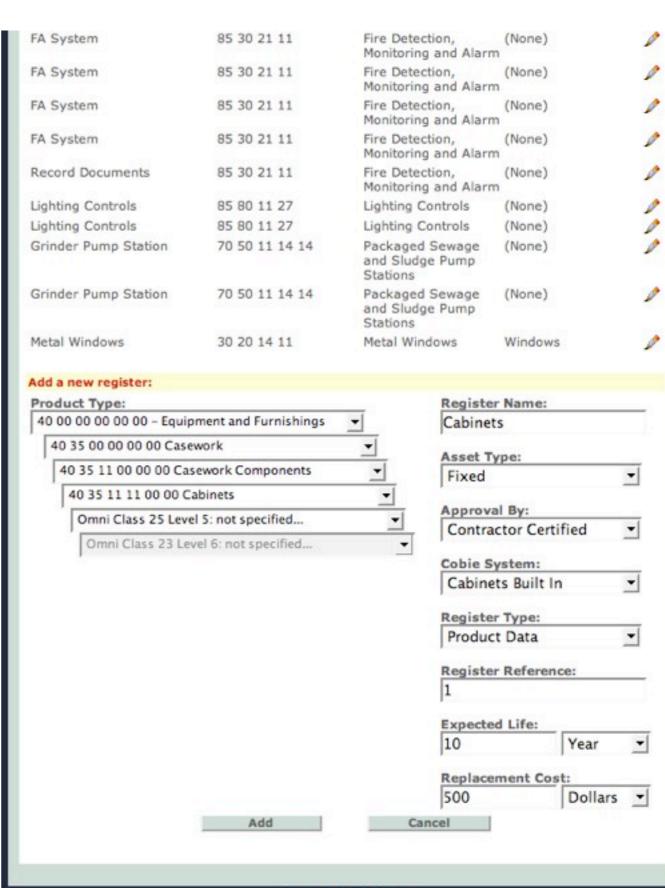

### J-Add Furniture and Equipment

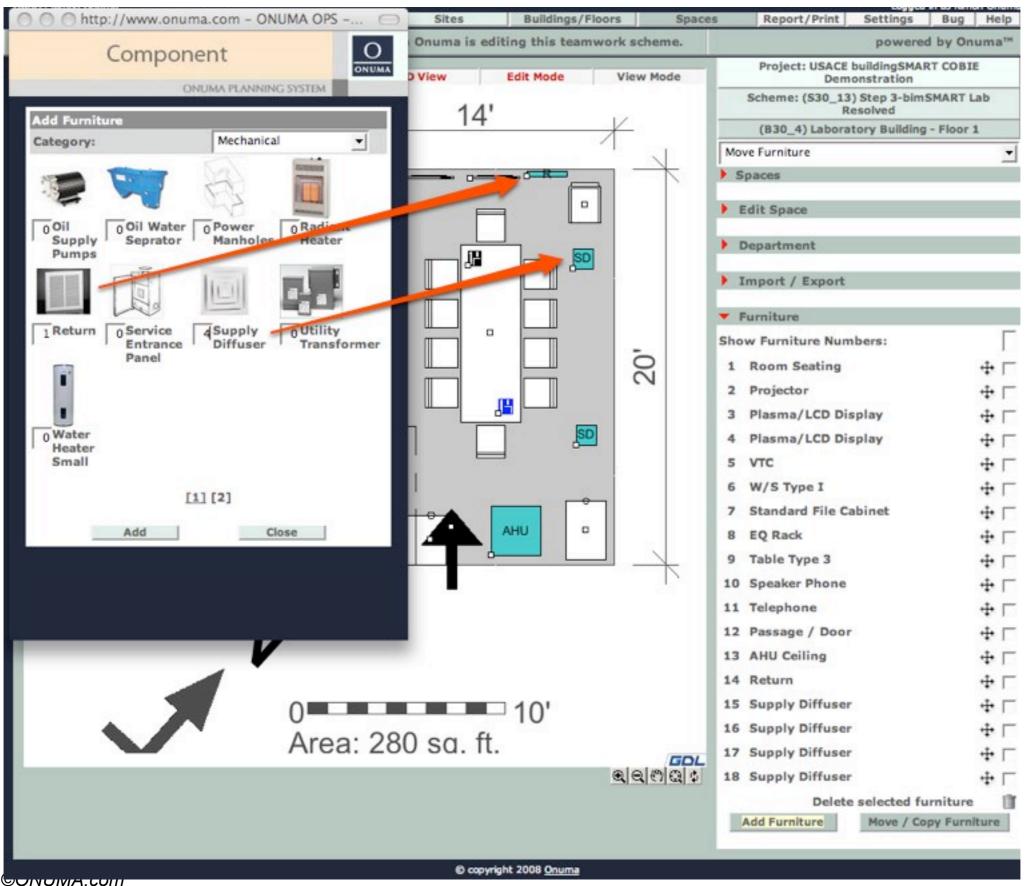

#### K-Move into Room, Register and Name

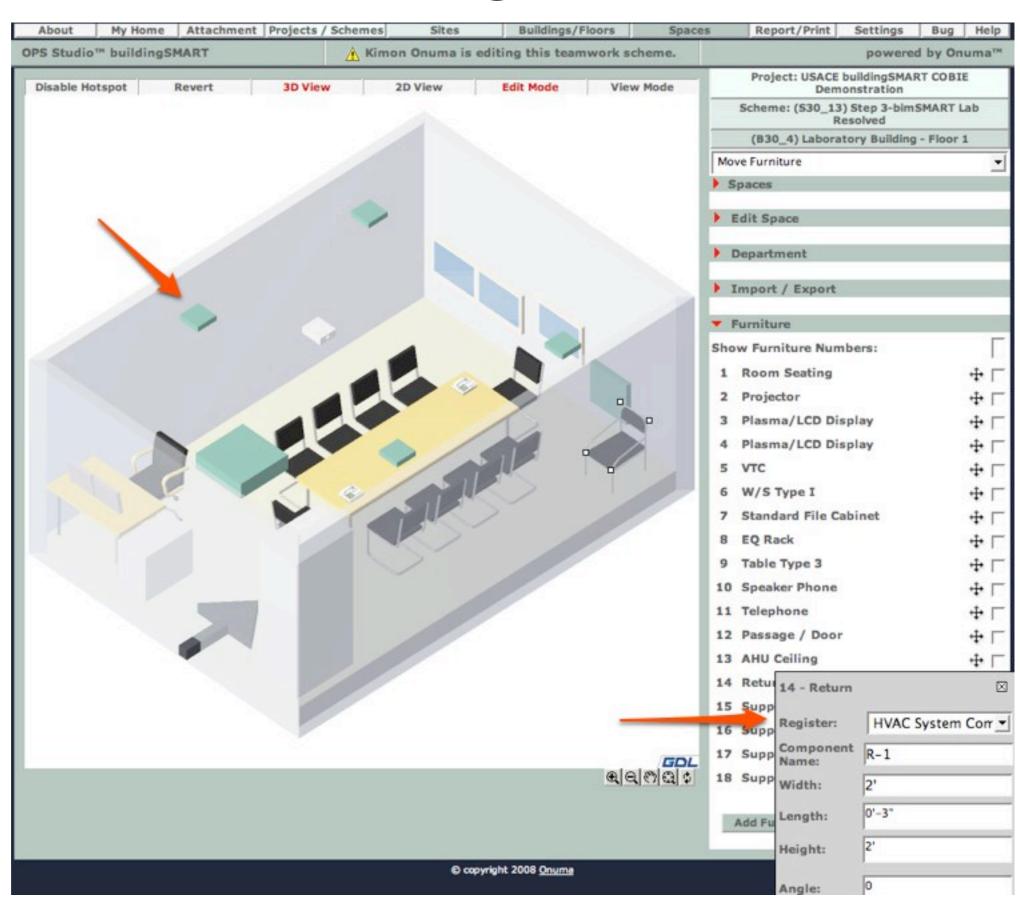

# L-Edit Entire Building Furniture and Equipment

Step I.
Export
Furniture &
Equipment to
Excel.
3374 pieces in
this example.

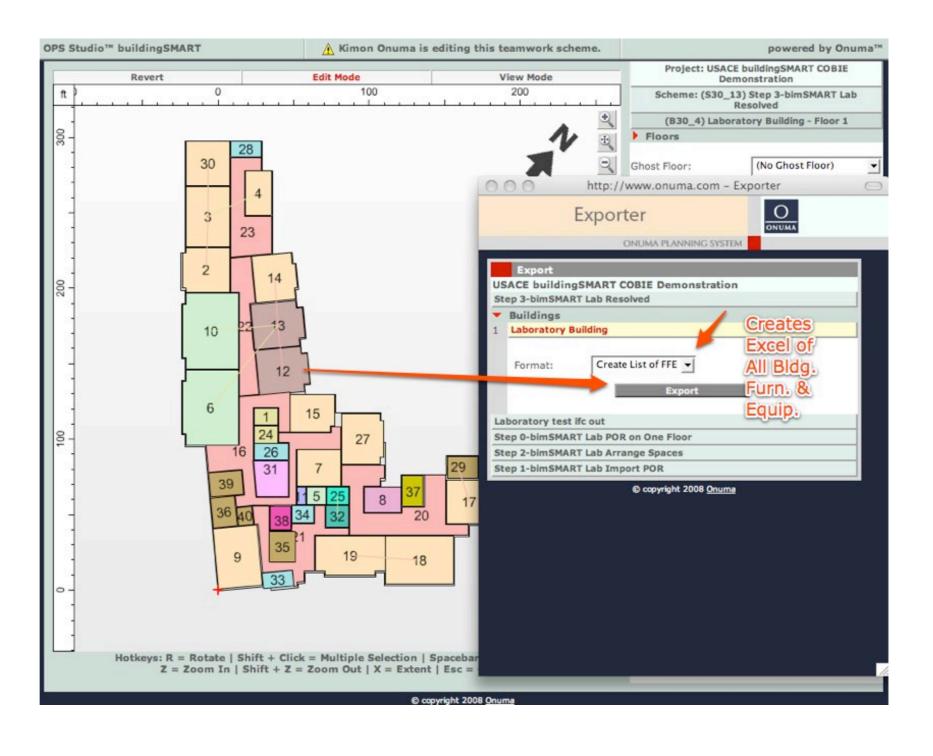

# M-Edit data in Excel for Injection Back to OPS

| 000                                     |                                                                                                    |                                                                            |                                                              |                            |                                                                                                    | Laboratory Building_furn_cost.csv |                                                                                                    |                                                                                                    |            |                    |
|-----------------------------------------|----------------------------------------------------------------------------------------------------|----------------------------------------------------------------------------|--------------------------------------------------------------|----------------------------|----------------------------------------------------------------------------------------------------|-----------------------------------|----------------------------------------------------------------------------------------------------|----------------------------------------------------------------------------------------------------|------------|--------------------|
| <b>&lt;</b>                             | A                                                                                                    | В                                                                          | С                                                            | D                          | E                                                                                                    | F .                               | G                                                                                                    | H                                                                                                    | 1 ,        | ı J                |
| 1                                       | The                                                                                                    | columns                                                                    | "Cost (user defined)",                                       | "SKU Number", and "URL"    | can be modifie                                                                                                    | ed and the CSV file               | re-imported to                                                                                                    | update user defined                                                                                                    | values.    |                    |
| 2                                       |                                                                                                    |                                                                            |                                                              | pace Name", "Furniture Na  |                                                                                                    |                                   |                                                                                                    |                                                                                                    |            |                    |
| 3                                       |                                                                                                    |                                                                            |                                                              | adjusted by user and is us | the state of the state of the s |                                   | the state of the state of the s | -                                                                                                    |            | 1                  |
| 4                                       |                                                                                                    |                                                                            |                                                              |                            |                                                                                                    |                                   | 1                                                                                                    |                                                                                                    | _          | <b>V</b>           |
| 5                                       | ID Floo                                                                                                    | or Name                                                                    | Space Name                                                   | Furniture Name             | Register ID                                                                                                    | Component Name                    | Default Cost                                                                                                    | Cost (user defined)                                                                                                    | SKU Number | URL                |
| 431                                     | 2912 Floo                                                                                                    | or 3                                                                       | 301 - LABORATORY                                             | Cab Base-MultiDrawer       |                                                                                                    | 0 CB-1                            | 160                                                                                                    | 350                                                                                                    | 123456     | http://cabinets.co |
| 432                                     | 2913 Floo                                                                                                    | or 3                                                                       | 301 - LABORATORY                                             | Cab Base-MultiDrawer       |                                                                                                    | 0 CB-2                            | 160                                                                                                    | 350                                                                                                    | 123456     | http://cabinets.co |
| 433                                     | 2928 Floo                                                                                                    | or 3                                                                       | 301 - LABORATORY                                             | Cab Base-MultiDrawer       |                                                                                                    | 0 CB-3                            | 160                                                                                                    | 350                                                                                                    |            | http://cabinets.co |
| 434                                     | 2931 Floo                                                                                                    | or 3                                                                       | 301 - LABORATORY                                             | Cab Base-MultiDrawer       |                                                                                                    | 0 CB-4                            | 160                                                                                                    | 350                                                                                                    |            | http://cabinets.co |
| MART                                    | A Kimon Onuma is editing this teamwor                                                                                                    | rk scheme. Project: USACF hu                                               | powered by Onuma" LABORATORY                                 | Cab Base-MultiDrawer       |                                                                                                    | 0 CB-5                            | 160                                                                                                    |                                                                                                    |            | http://cabinets.co |
| 9                                       | Edit Mode View Mod 100 200                                                                                                    | Scheme: (\$30_13) 5 Resi (B30_4) Laborator                                 | Step 3-binsMART Lab bolded by glidding - Floor 1  LABORATORY | Cab Base-MultiDrawer       |                                                                                                    | 0 CB-6                            | 160                                                                                                    |                                                                                                    |            | http://cabinets.co |
| 30 28                                   |                                                                                                    | Floors  Ghost Floor:                                                       | (No Chost Floor) LABORATORY                                  | Cab Base-MultiDrawer       |                                                                                                    | 0 CB-7                            | 160                                                                                                    |                                                                                                    |            | http://cabinets.co |
| 3 23                                    | 000                                                                                                    | Exporter                                                                   | LABORATORY                                                   | Cab Base-MultiDrawer       |                                                                                                    | 0 CB-8                            | 160                                                                                                    |                                                                                                    |            |                    |
| 2                                       | Experies USACE bu                                                                                                    | ONUMA PLANNING SYSTEM  IT  IlldingSMART COBIE Demonstration                | LABORATORY                                                   | Cab Base-MultiDrawer       |                                                                                                    | 0 CB-9                            | 160                                                                                                    |                                                                                                    |            |                    |
| 10 22                                   | Step 3-bim  Buildin  Laborat                                                                                                    | ISMART Lab Resolved Ings tory Building                                     | Creates LABORATORY                                           | Cab Base-MultiDrawer       |                                                                                                    | 0 CB-10                           | 160                                                                                                    |                                                                                                    |            |                    |
|                                         | 12 Formal                                                                                                    | Create List of FFE   Export                                                | Bidg. LABORATORY                                             | Cab Base-MultiDrawer       |                                                                                                    | 0 CB-11                           | 160                                                                                                    |                                                                                                    |            |                    |
| 6 1 24                                  | Laboratory<br>Step 0-bin<br>Step 2-bin                                                                                                    | y test Ifc out<br>1SMART Lab POR on One Floor<br>1SMART Lab Arrange Spaces | - LABORATORY                                                 | Cab Base-MultiDrawer       |                                                                                                    | 0 CB-12                           | 160                                                                                                    |                                                                                                    |            |                    |
| 39 3                                    | 1 7 29 Step 1-bles                                                                                                    | nSMART Lab Import POR  © copyright 2008 <u>Onuma</u>                       | LABORATORY                                                   | Cab Base-MultiDrawer       |                                                                                                    | 0 CB-13                           | 160                                                                                                    |                                                                                                    |            |                    |
| 9                                       | 35 1 19 18                                                                                                    |                                                                            | LABORATORY                                                   | Cab Base-MultiDrawer       |                                                                                                    | 0 CB-14                           | 160                                                                                                    | The state of the state of the s |            |                    |
|                                         | 33                                                                                                    |                                                                            | LABORATORY                                                   | Cab Base-MultiDrawer       |                                                                                                    | 0 CB-15                           | 160                                                                                                    |                                                                                                    |            |                    |
| = Rotate   Shift +<br>= Zoom In   Shift | Click = Multiple Selection   Spacebar<br>+ Z = Zoom Out   X = Extent   Esc =                                                                                                    |                                                                            | LABORATORY                                                   | Cab Base-MultiDrawer       |                                                                                                    | 0 CB-16                           | 160                                                                                                    |                                                                                                    |            |                    |
| 147                                     | 2994 Floo                                                                                                    | r 3                                                                        | 301 - LABORATORY                                             | Cab Base-MultiDrawer       |                                                                                                    | 0 CB-17                           | 160                                                                                                    |                                                                                                    |            |                    |
| 148                                     | 2995 Floo                                                                                                    |                                                                            | 301 - LABORATORY                                             | Cab Base-MultiDrawer       |                                                                                                    | 0 CB-18                           | 160                                                                                                    |                                                                                                    |            |                    |
| 449                                     | 3000 Floo                                                                                                    |                                                                            | 301 - LABORATORY                                             | Cab Base-MultiDrawer       |                                                                                                    | 0 CB-19                           | 160                                                                                                    |                                                                                                    |            |                    |
| 150                                     | 3000 Floo                                                                                                    |                                                                            | 302 - LABORATORY                                             | Cab Base-MultiDrawer       |                                                                                                    | 0 CB-20                           | 160                                                                                                    |                                                                                                    |            |                    |
|                                         | 3003 Floo                                                                                                    |                                                                            | 302 - LABORATORY                                             | Cab Base-MultiDrawer       |                                                                                                    | 0 CB-21                           | 160                                                                                                    |                                                                                                    |            |                    |
| 151                                     | Name and Address of the Owner, where the Party and the Owner, where the Party and the Owner, where the Owner, where the Owner, which is the Owner, which is the Owner, where the Owner, where the Owner, which is the Owner, which is the Owner, whic |                                                                            | 302 - LABORATORY                                             |                            |                                                                                                    |                                   |                                                                                                    |                                                                                                    |            |                    |
| 152                                     | 3005 Floo                                                                                                    |                                                                            |                                                              | Cab Base-MultiDrawer       |                                                                                                    | 0 CB-22                           | 160                                                                                                    |                                                                                                    |            |                    |
| 53                                      | 3010 Floo                                                                                                    |                                                                            | 302 - LABORATORY                                             | Cab Base-MultiDrawer       |                                                                                                    | 0 CB-23                           | 160                                                                                                    |                                                                                                    |            |                    |
| 154                                     | 3011 Floo                                                                                                    |                                                                            | 302 - LABORATORY                                             | Cab Base-MultiDrawer       | -1                                                                                                    | 0 CB-24                           | 160                                                                                                    |                                                                                                    |            |                    |
| 55                                      | 3012 Floo                                                                                                    |                                                                            | 302 - LABORATORY                                             | Cab Base-MultiDrawer       |                                                                                                    | 0 CB-25                           | 160                                                                                                    |                                                                                                    |            |                    |
| 56                                      | 3013 Floo                                                                                                    |                                                                            | 302 - LABORATORY                                             | Cab Base-MultiDrawer       |                                                                                                    | 0 CB-26                           | 160                                                                                                    |                                                                                                    |            |                    |
| 57                                      | 3014 Floo                                                                                                    |                                                                            | 302 - LABORATORY                                             | Cab Base-MultiDrawer       |                                                                                                    | 0 CB-27                           | 160                                                                                                    |                                                                                                    |            |                    |
| 58                                      | 3019 Floo                                                                                                    |                                                                            | 302 - LABORATORY                                             | Cab Base-MultiDrawer       |                                                                                                    | 0 CB-28                           | 160                                                                                                    |                                                                                                    | )          |                    |
| 59                                      | 3020 Floo                                                                                                    |                                                                            | 302 - LABORATORY                                             | Cab Base-MultiDrawer       |                                                                                                    | 0 CB-29                           | 160                                                                                                    |                                                                                                    |            |                    |
| 60                                      | 3021 Floo                                                                                                    |                                                                            | 302 - LABORATORY                                             | Cab Base-MultiDrawer       |                                                                                                    | 0 CB-30                           | 160                                                                                                    |                                                                                                    |            |                    |
| 61                                      | 3027 Floo                                                                                                    |                                                                            | 302 - LABORATORY                                             | Cab Base-MultiDrawer       |                                                                                                    | 0 CB-31                           | 160                                                                                                    |                                                                                                    |            |                    |
| 62                                      | 3056 Floo                                                                                                    |                                                                            | 302 - LABORATORY                                             | Cab Base-MultiDrawer       |                                                                                                    | 0 CB-32                           | 160                                                                                                    |                                                                                                    |            |                    |
| 63                                      | 3060 Floo                                                                                                    |                                                                            | 302 - LABORATORY                                             | Cab Base-MultiDrawer       |                                                                                                    | 0 CB-33                           | 160                                                                                                    |                                                                                                    |            |                    |
| 64                                      | 3065 Floo                                                                                                    | or 3                                                                       | 302 - LABORATORY                                             | Cab Base-MultiDrawer       |                                                                                                    | 0 CB-34                           | 160                                                                                                    |                                                                                                    |            |                    |
| 65                                      | 3069 Floo                                                                                                    | or 3                                                                       | 302 - LABORATORY                                             | Cab Base-MultiDrawer       |                                                                                                    | 0 CB-35                           | 160                                                                                                    | -                                                                                                    |            |                    |
| 166                                     | 3071 Floo                                                                                                    | or 3                                                                       | 302 - LABORATORY                                             | Cab Base-MultiDrawer       |                                                                                                    | 0 CB-36                           | 160                                                                                                    |                                                                                                    |            |                    |
| 467                                     | 3074 Floo                                                                                                    | or 3                                                                       | 302 - LABORATORY                                             | Cab Base-MultiDrawer       |                                                                                                    | 0 CB-37                           | 160                                                                                                    |                                                                                                    |            |                    |
| 468                                     | 3077 Floo                                                                                                    | or 3                                                                       | 302 - LABORATORY                                             | Cab Base-MultiDrawer       |                                                                                                    | 0 CB-38                           | 160                                                                                                    |                                                                                                    |            |                    |

#### N-Import Excel back to OPS

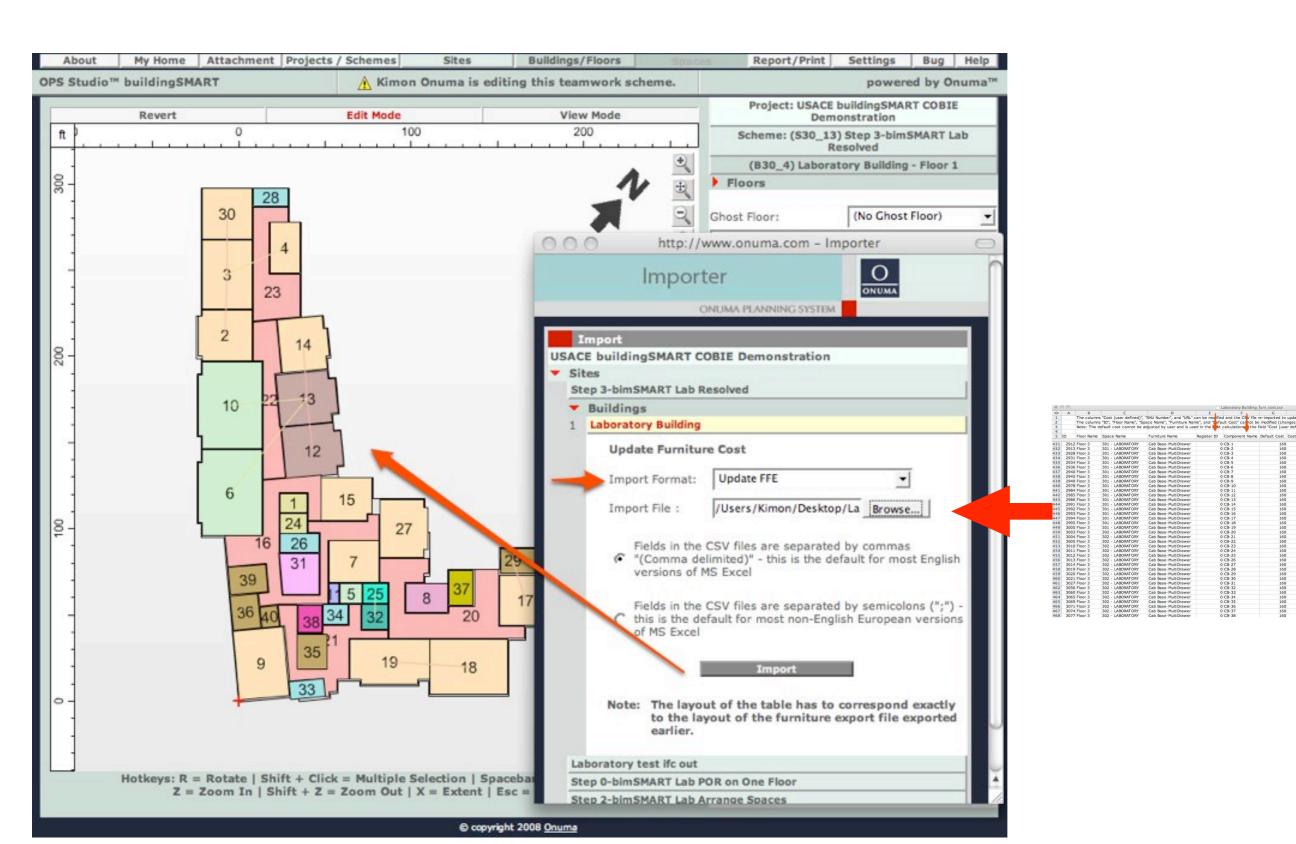

#### P-Export to COBIE with New Data

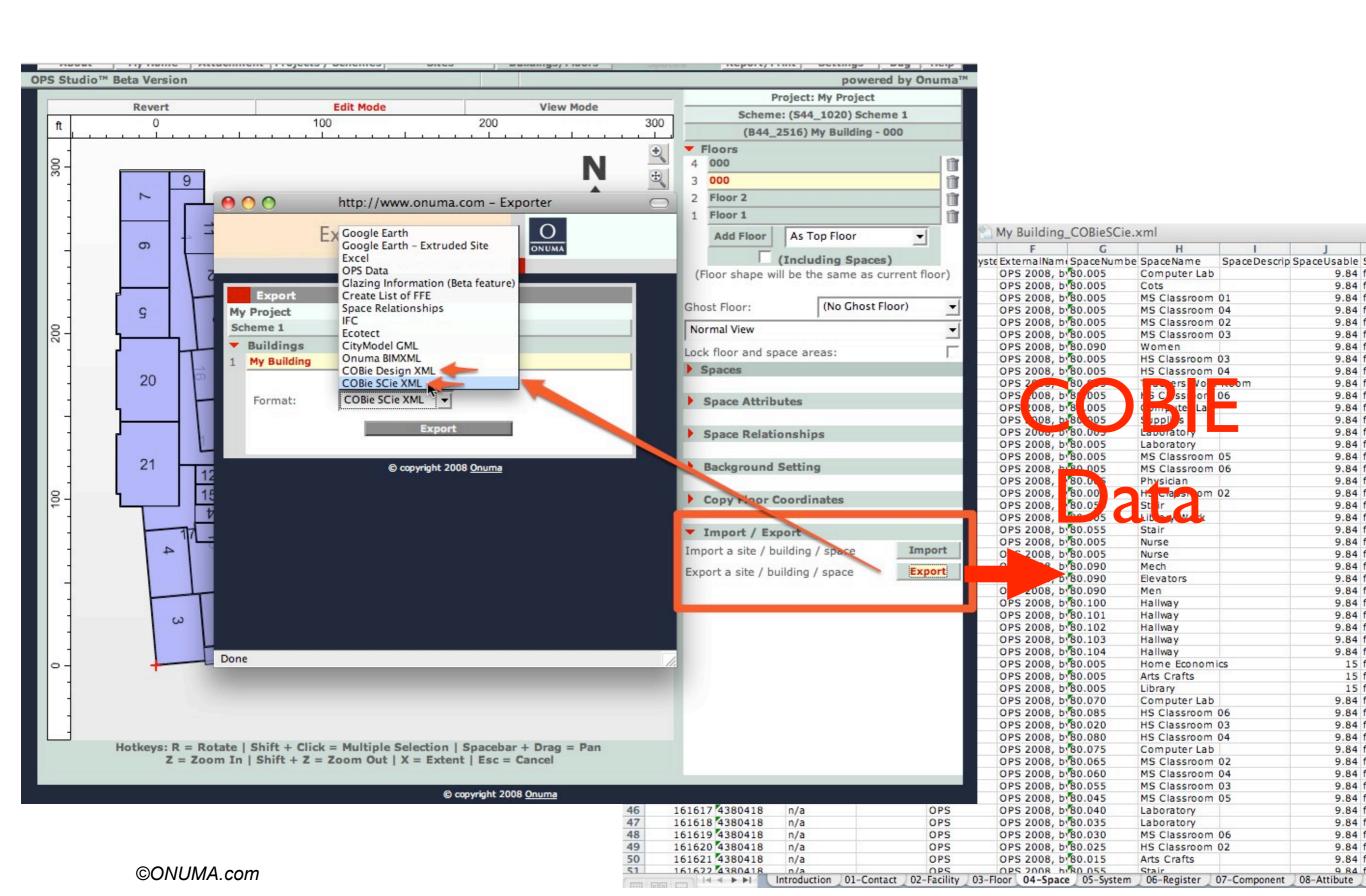

#### Q-Export to IFC

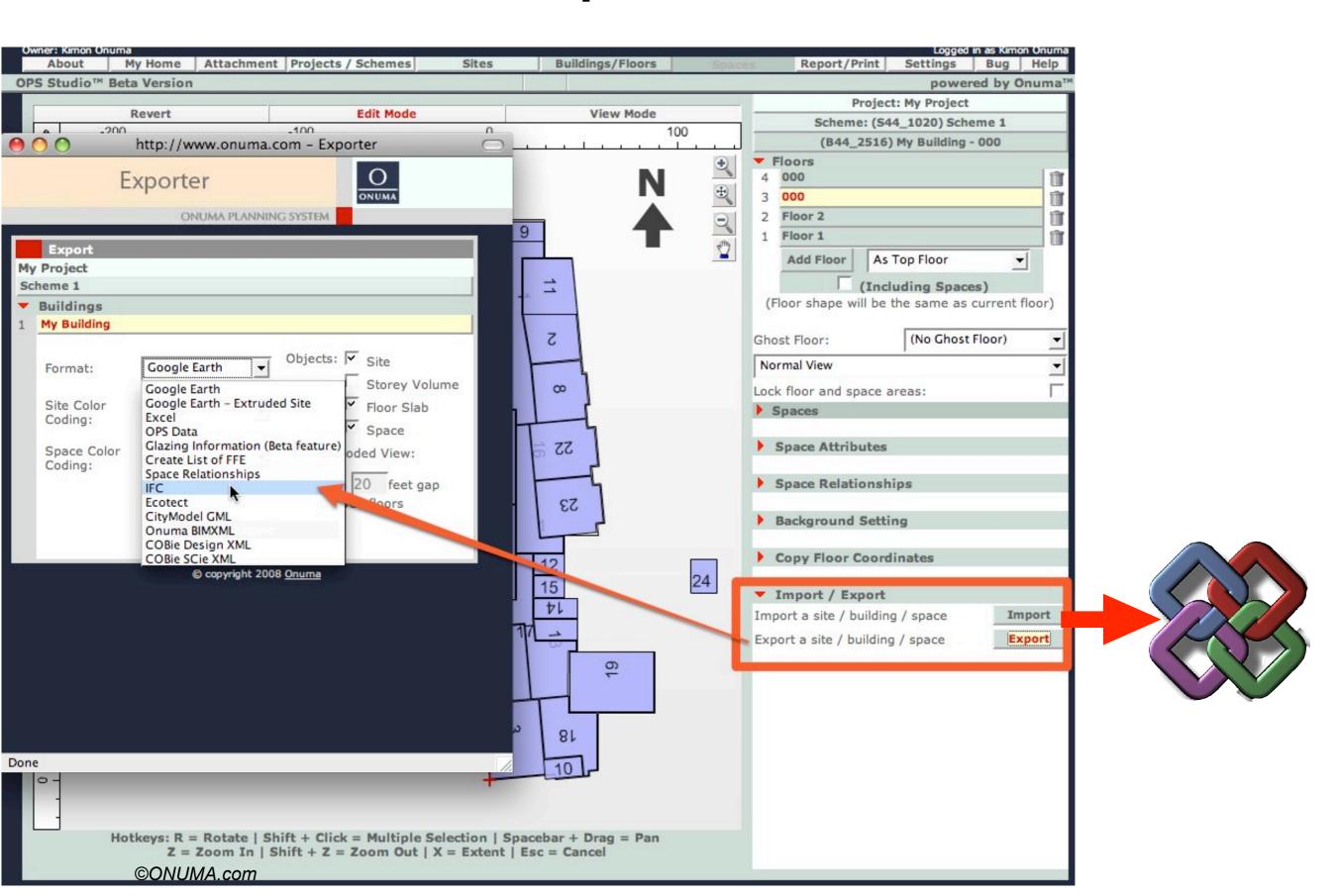

#### R-Import IFC to Revit, or Other IFC BIM

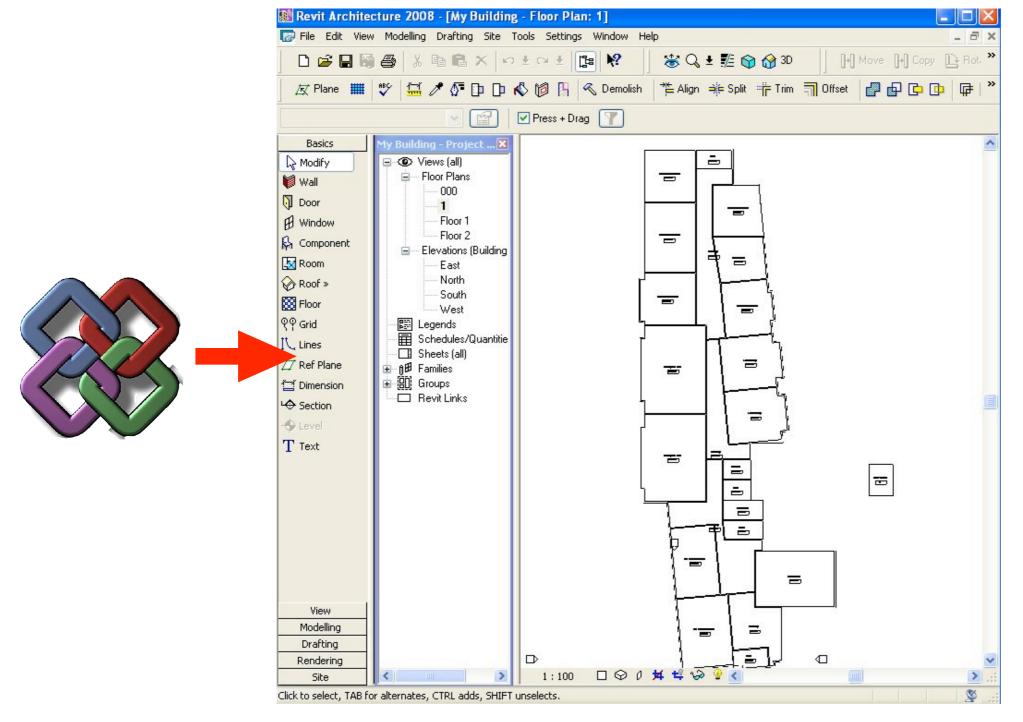

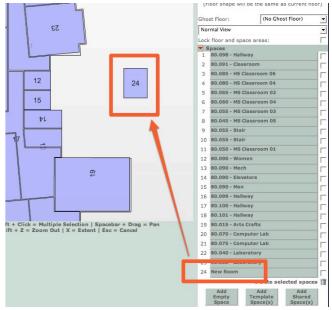

Same Plan in OPS

#### S-Export from OPS Model Server

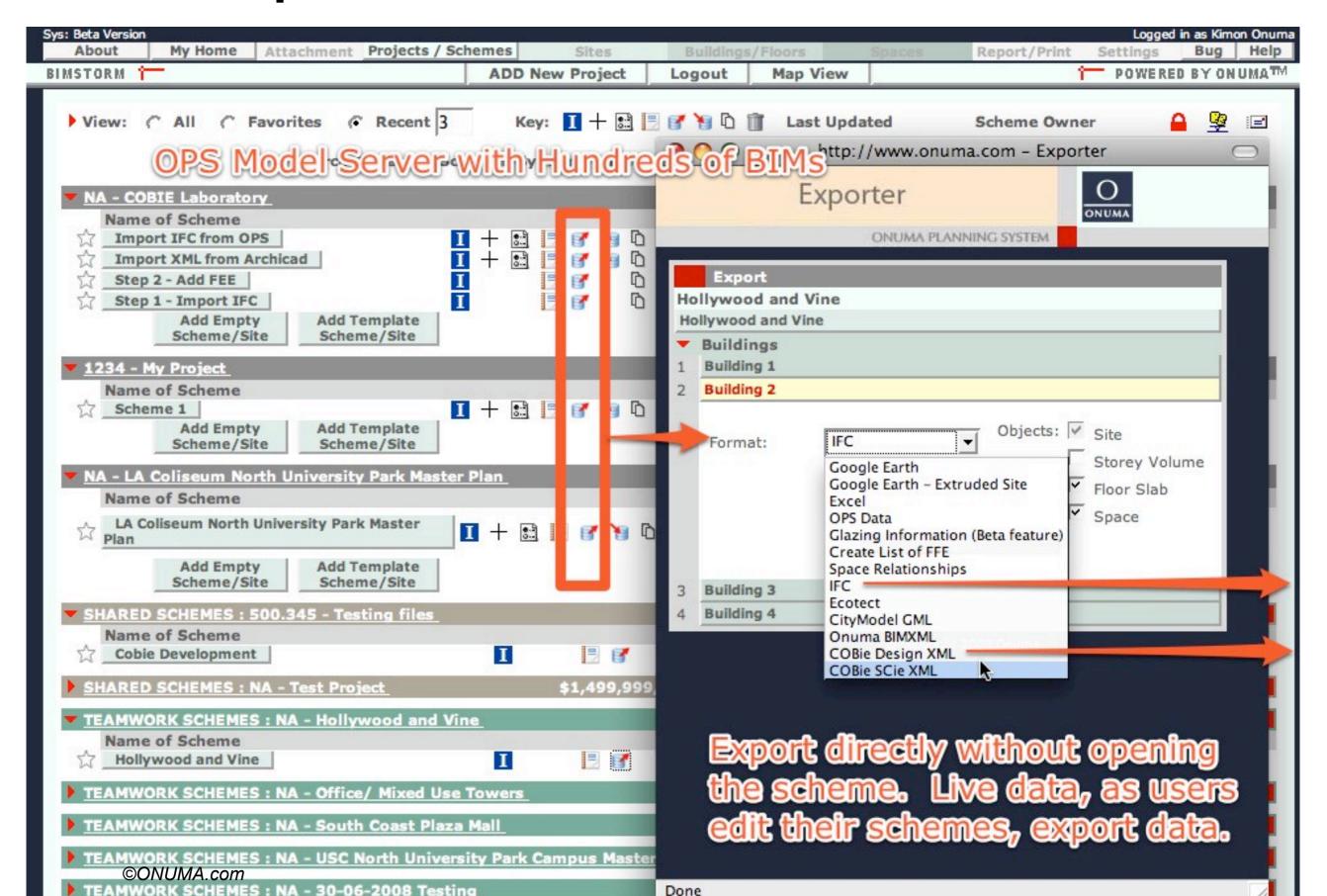

#### T - Web Services to Export COBIE

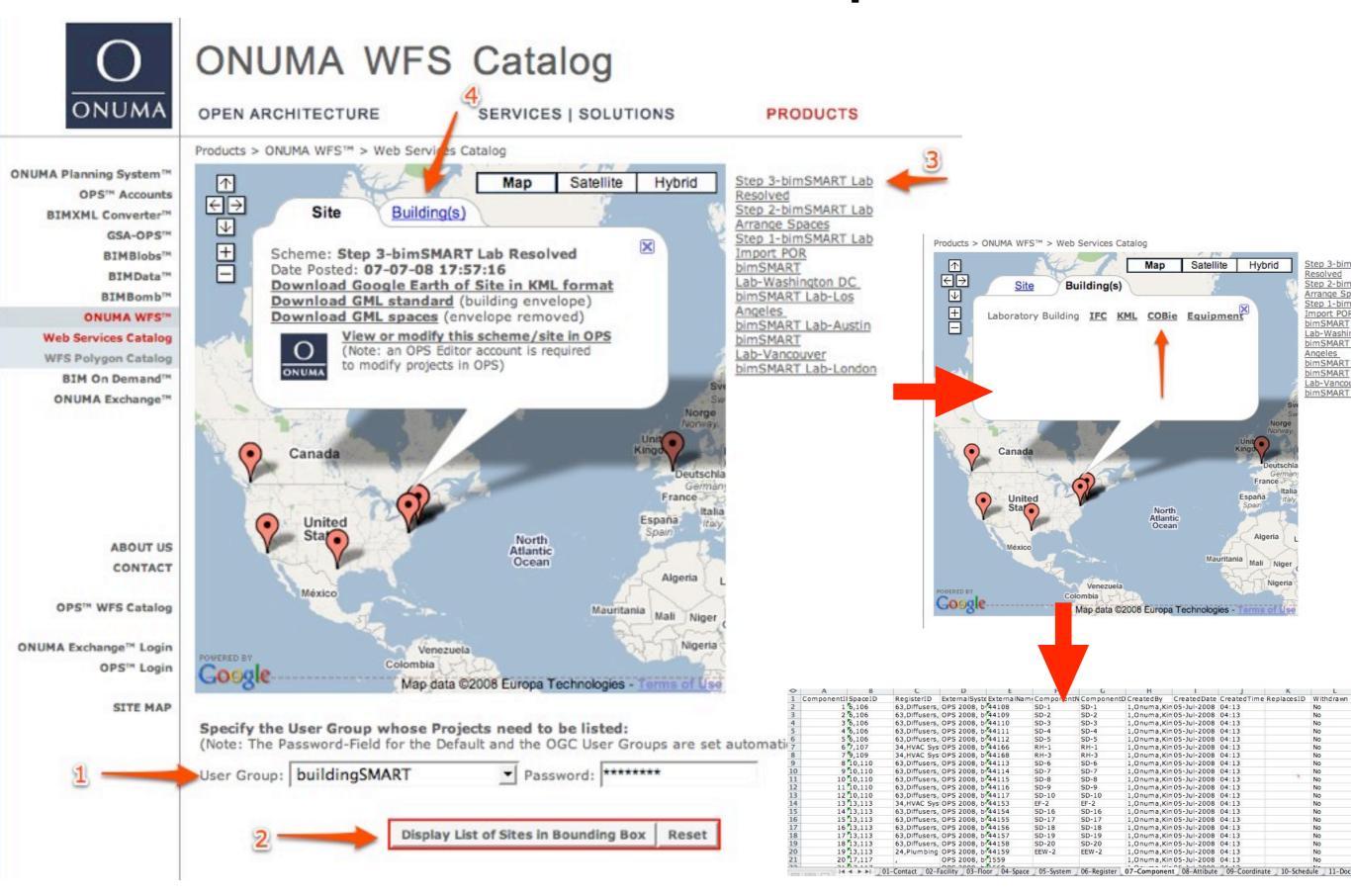

#### **Copyright Materials**

This presentation is protected by US and International Copyright laws. Reproduction, distribution, display and use of the presentation without written permission of the speaker is prohibited.

Permission to use Request from:

Copyright 2008© & Onuma, Inc.

http://onuma.com/Contact/

Cannot be used for any other purposes unless authorized by creator

Provided to the

buildingSMART alliance, USACE Demonstration Washington DC - July 23, 2008